# VARE

## VÁLVULA ANTECIPADORA DE ONDA

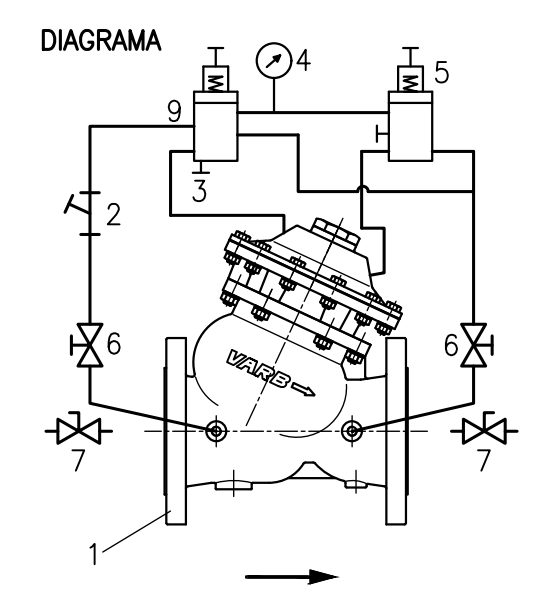

### PRINCÍPIO DE FUNCIONAMENTO

Válvula de controle auto-operada, unidirecional, instalada em derivação da linha a ser controlada, tem a função de proteger a rede contra ondas de pressão ou transientes hidráulicos provenientes do desligamento do conjunto moto-bomba. Pode ser utilizado para velocidade de fluxo máximo de 15 m/s.

Função de Antecipadora de Onda: A válvula inicia a sua abertura quando a pressão da rede atingir um ponto mais baixo do que a regulagem do piloto, antecipando a chegada da onda de sobrepressão. Desta forma, a válvula principal inicia a abertura antes da onda de sobrepressão, eliminando transiente hidraúlicos.

Função Alivio: Em caso de sobrepressão súbita, a válvula procede a função de alivio, descarregando para a atmosfera o exesso de pressão até que a mesma se estabilize de acordo com a regulagem do piloto de controle.

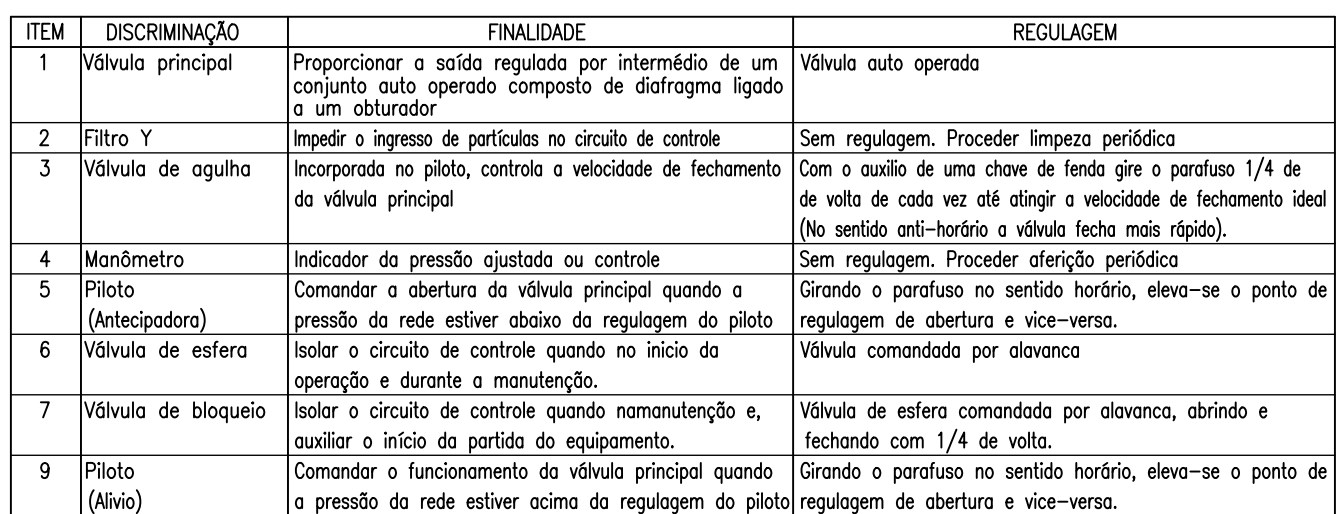

### INSTRUÇÃO PARA INSTALAÇÃO DA VÁLVULA

A válvula antecipadora de onda deverá ser instalada em derivação da rede principal, próximo das válvulas de bloqueio e retenção do conjunto moto-bomba.

Para facilitar a instalação e a manutenção da válvula Mod. CD-11, recomendamos a instalação de válvula de bloqueio.

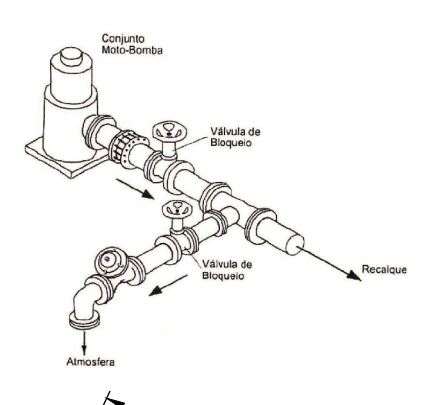

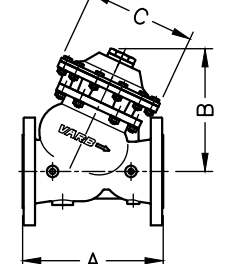

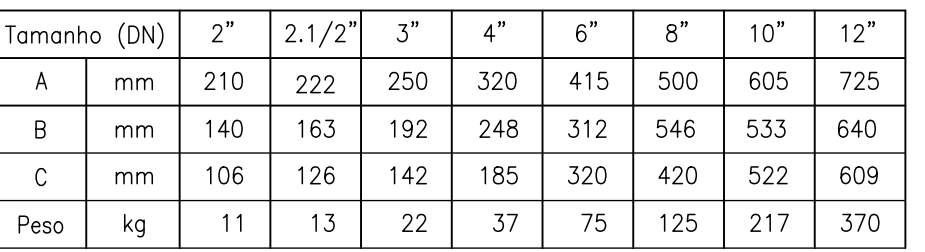

# $V/\sqrt{2}$

## VÁLVULA ANTECIPADORA DE ONDA

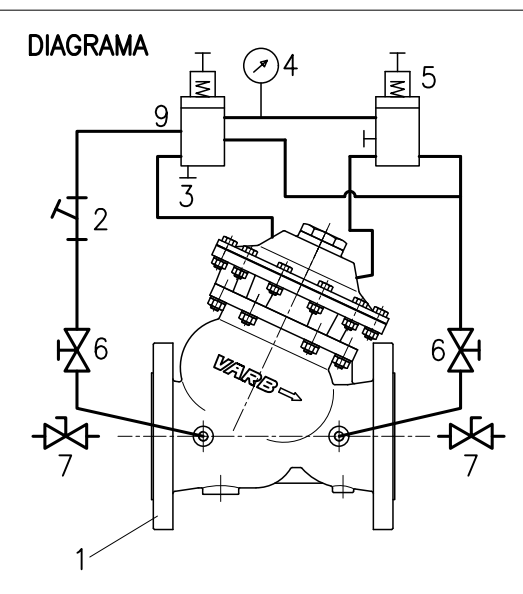

INSTRUÇÃO PARA INÍCIO DE OPERAÇÃO

#### AJUSTE DA FUNÇÃO ALIVIO

Fechar a válvula de borboleta de bloqueio de fluxo (7) a jusante.

Colocar a válvula principal (1) em contato com a pressão da rede, abrindo a válvula de bloqueio da rede em 1/4 de volta, aquardando alguns minutos a pressurização das câmaras de controle.

Abrir a válvula de bloqueio (7) a jusante.

Se a válvula principal (1) não abrir, gire o parafuso de regulagem da válvula piloto (9) no sentido horário pausadamente.

Quando a válvula principal (1) estiver totalmente fechada, gire o parafuso de regulagem do piloto (9) no sentido anti-horário lentamente até que a válvula principal inicie a sua abertura.

(Esta regulagem coloca a válvula de controle (1) regulada para uma pressão de alivio quando a adutora estiver com pressão acima daquela que foi regulada).

Obs. Para uma regulagem confiável, é importante que na ocasião, o sistema esteja nas condições normais de operação.

#### AJUSTE DA FUNÇÃO ANTECIPADORA

Com a função de alivio regulada, desligar o conjunto moto-bomba, verificando se as condições de abertura na baixa pressão (antecipadora) está satisfatória e, quando a onda da sobrepressão atingir o piloto de alivio (9) a válvula de controle (1) deverá se manter aberta.

Caso as regulagens da função antecipadora e alivio não estiverem satisfatórias, regular um piloto de cada vez da seguinte forma: Girar o parafuso de regulagem do piloto (9) no sentido horário, a pressão da função antecipadora aumenta. Girar o parafuso de regulagem do piloto (5) no sentido horário, a pressão de alivio aumenta.

Se a válvula principal não fechar, atuar no fecho mecânico no sentido horário, limitando a abertura da válvula principal (1) e adequando-a à vazão do sistema.

#### AJUSTE DO TEMPO DE FECHAMENTO

Se houver necessidade de diminuir o tempo de fechamento da válvula principal (1) atuar no parafuso de regulagem (3) no sentido anti-horário. Esta regulagem deve ser feita lentamente. A cada 1/4 de volta proceder uma operação do conjunto para verificar se o tempo de fechamento da válvula principal (1) está satisfatório.

#### OBSERVACÕES IMPORTANTES

Nunca operar o conjunto com a agulha (3) totalmente aberta, com o risco da válvula principal (1) não abrir nas pressões reguladas.

Verificar se as válvulas de bloqueio (7) de montante e jusante estão abertas, com o risco da válvula principal (1) não abrir nas pressões reguladas.

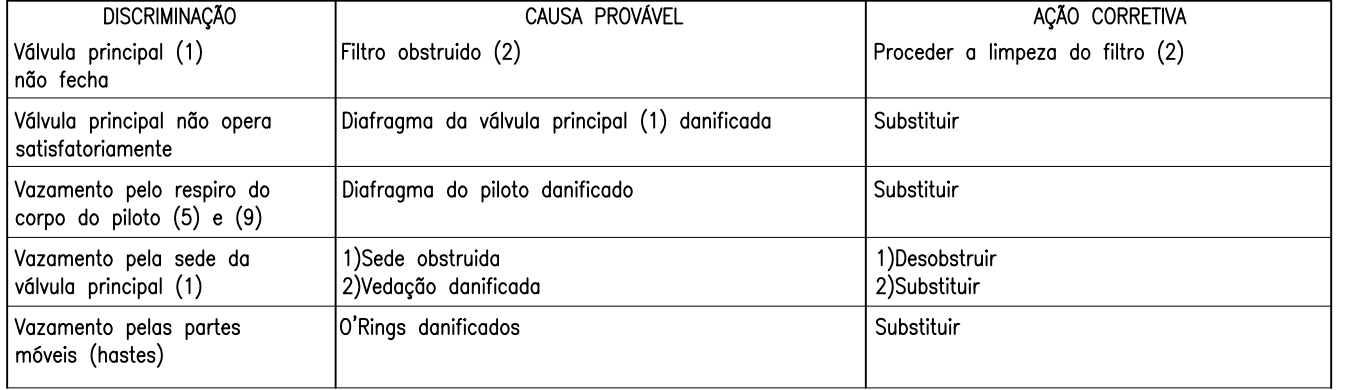

#### Principais sintomas de um funcionamento incorreto